MULTICS STAFF BULLETIN

 $MSB - 30$ 

 $Tot$ Distribution

From: T. H. Van Vleck

 $3/1/72$ Date:

Subject: Improved Multics Resource control

some fairly easy changes to the resource control modules are now unjer development and will provide several desirable features, including

- 1. Limit stops on individual users' resource consumption. either by shift or by total, settable by the project administrator.
- 2. Elimination of the current anomaly which causes all CPU usage to be charged at the rate for the shift on which the user logged in.
- 3. A user command which shows month-to-date resource and funds usage, as of process creation time.
- 4. Simplification of the daily accounting run.
- 5. Space for additional items, such as resource meters and control items, Which cannot be stored in existing data bases.

To implement these features requires the replacement of one answering service nodule, minor modifications to some existing modules, the creation of a new data base, and several simple support programs.

current Situation

currently, user control creates a "session record" entry in a file named "accounting" when a user logs in. This record is 20 words, or 80 characters, long and is often called a "session record card" althouqh the information contained in it is no longer completely character. There is not enough space in this session record to store usage for more than one shift, leading to the "shift anomaly", and the session records for each day must be processed each night to attribute the sessions to the various users of the system,

When a session record f!le fills up, it is renamed and another fiie started, Manual Procedures are required to complete the processing of the previous session record file, and if the system stays up too long after the session record file has filled up, the answering service will blow up due to out-of-bounds errors on the session record file.

cutoff for overexpenditure is performed once a day only, This cutoff is only on a whole~Project basis, Users are unable to obtain any information about their resource consumotion on~line. and must call user Accounts during working hours to get figures that are a day old (or more, if the user was logged in while the session record file was being processed),

We have come about as far as we can with the present resource control method, which was written in 1969 and has been long overdue for a rewrite,

Overview and Definitions

A Promect is a grouping of users for resource control purposes. Almost all resource control passes through the project level. Funding is not the same as resource control; "accounting" is the process of attributing resource consumption to  $a n$ externally-specified funding entity called an account, or reguisition, or purchase order, and possibly determining that this account is exhausted and that charges must be made to some other account (or that some other action should be taken, such as cutting off the source of charges).

Limit stops are the property of projects, not accounts. The question of funding is not material to resource control, in much the same way that the question of physical space available has no direct relationship to the total record quota allocated by the system. A project may choose to set no limit stops on its users. The resource control system will then never out off a user on the project, The accounting system may decide to cut the whole project off, but that is its business, and has to do with a lot of parameters which are mixed up with installation policy, such as "credit ratings".

The accounting subsystem operates completely in the system administrators' processes. It couples to the resource-control system by generating modifications to the tables which the system administrators install, but it is not directly involved in the control of resource consumption. Many installations may wish to modify the operation of the accounting subsystem to meet their<br>own local requirements; very few should need to modify the resource-control facilities, which are an integral part of the Multics system.

Organizing resource control in this manner does not preclude the provision of multiple accounts per user, or multiple projects per account, or other, more elaborate, structures, these facilities will be provided at the accounting subsystem level as necessary. and if "hooks" in the resourcemcontrol package are requred to aliow these structures to operate smoothly, additional control parameters can be added incrementally to resource control.<br>Similarly, this proposal does not preciude the eventual "distribution" of the resource-control functions and the eventual moving of the data base to ring 1.

New Kethod of Resource control

The single answering service module which performs resource control is called "act\_ctl\_". By replacing this module with one which maintains an up-to-date set of usage figures for each user<br>of the system, we will significantly improve the performance of the accounting and resource control systems and the appearance of Muitics to the user.

The new data base wll contain month-to-date usaoe figures for each resource, in resource units (e.g. microseconds), for each usar. The module act\_ctl\_ will update its usage figures in place in the data base entry for the user as resources are consumed. A in the data base entry for the abor as resonances are consensed. from the system directory Into the administrative directory, Pr;ducing a file in the format *ot* the "hist" file, which is fhe end result of the current daily processing and the driving file for the monthly billing. By doing this, we avoid requiring the simultaneous reprogramming of all programs which operate on the hist file.

user limit stops, determined by the project administrator. will be inserted into the Project•s PDT. These l1mits will be available for checking user overrun at login and every time an upiating cycle occurs. The user limits would of course also be cooied into the PIT whenever a process is created, so that the "resource\_usage" command can access them,

Since the resource=usage entry for the user will be located before his process is created, it will be easy to pass usage firures to the newly created user process in his  $PT$ . We will provide a user-callable subroutine to extract these figures, and to produce a month-to-date usage report which is up-to-date as of process creation, (Since the hardcore is not conscious of shift changes, we cannot determine how much CPU usage was one shift and how much another, if the user's process was created before the most recent shift chanqe.)

These modifications will proceed in at least three stages. The first stage will install enough changes to allow us to run the two accounting methois in parallel, This will enable us to compare the new system with the old, and provide backup in case of hugs in the new method, once the new facility has been checked out, those features of the Package which are visible to users will be added and announced, and the accounting subsystem will be modified to use the new method. Desirable enhancements will be done as a third stage.

Design of data base

 $\sim$  100  $\pm$ 

It seems best to create a separate usage segment for each project, There is already a per-project segment with an entry for each user, namely the PDT, The new data organization is to<br>re-format the PDT entries to carry usage and limit stops as well as privilege attributes, initial procedure, etc. This method avoids the problems which may arise if so many segments become active in the initializer that the KST becomes full, and eliminates the possibility that the usage and limit data bases may get out of step due to a partial reload or other system failure. This organization will also enable us to allow the project administrator direct read access to the usage data for his project, and enable him to generate any usage reports he desires. (A subroutine will be provided for the aiministrators to extract the data from the PDT.) The price we pay for these advantages is a lower limit on the number of users allowed in a project (255 instead of about 800, until segment size is increased, then 1023), some complications during the installation of PDT's to inusre that deleted users are still charged for their resource usage (we do something like this for the PNT already), and the necessity of reformatting all PDT's mechanically when the new method is installed (easy).

an interlock will be required in each PDT entry, because more than one process will sometimes modify the entry as a result of daemon charging and monthly reset operations performed by the system administrator.

An SPS section for the new PpT format is attached as an appendix.

 $MSB = 30$ page 6

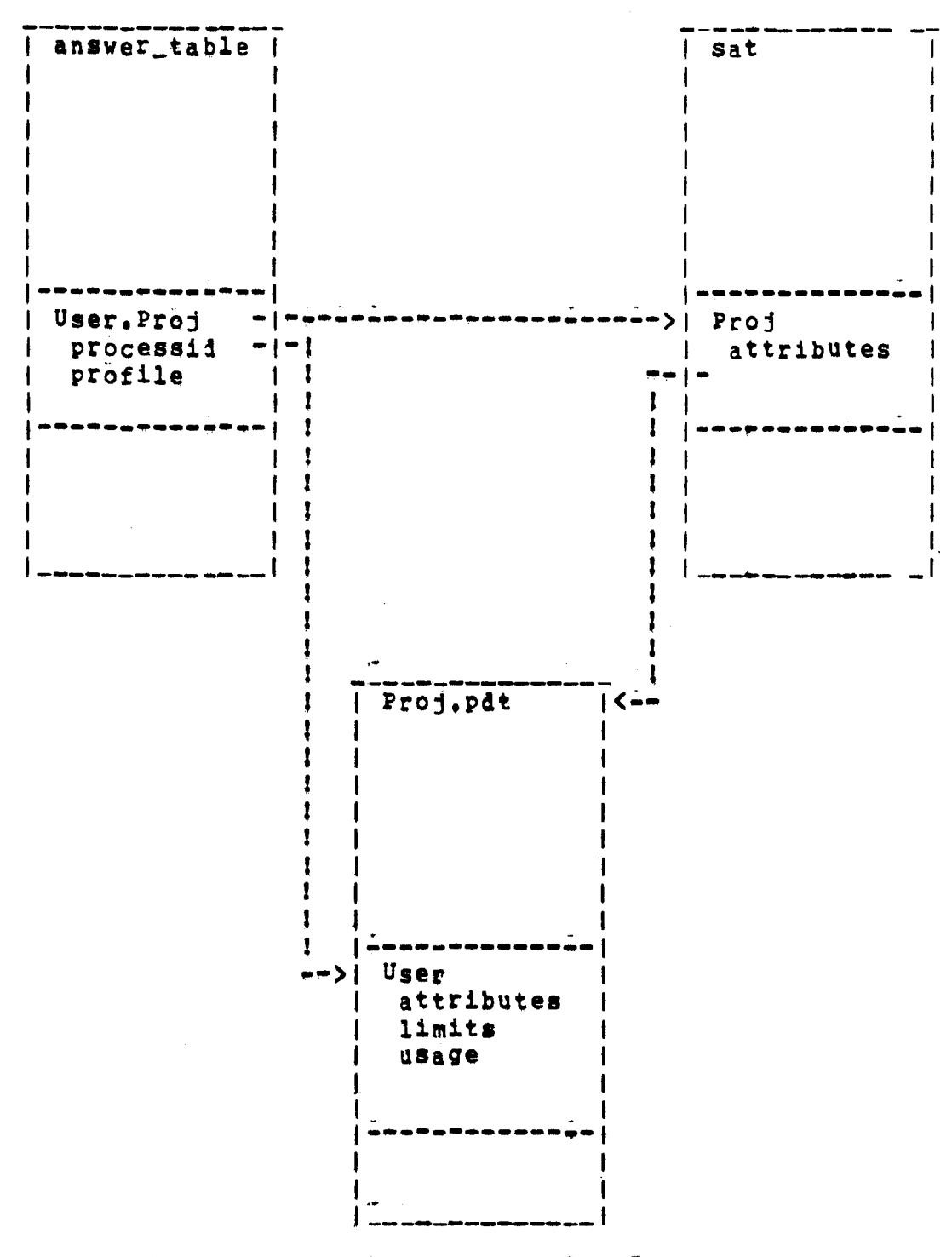

Figure 1 - Data Base Organization

User Interface

 $\sim$ 

since dollars are the most convenient unit for the project supervisor, resource limits will be expressed in dollar amounts. (The "dollar sign" should be installation-replaceable, so that installations which wish to call them "cost units" instead can do so.) The system prices are available in a per-system data base, and can be used to convert from resource measurement units into "dollars" wherever the programming is most convenient.

problem, when designing resource-limiting schemes, The  $1s$ deciding when to stop. (This is meant in several senses.) In particular, although it is easy to suggest having a limit for each measured quantity, it is difficult to find a sensible interpretation for how the mechanism should behave when a limit is exceeded. (Suppose your core-usage quota runs out, but your CPU limit doesn't?) In addition, providing too many detailed limits will undoubtedly prove vexing to the project<br>administrators, A single dollar limit per user, on the other hand, might not provide quite enough control for those projects which wish to compel their users to avoid relatively expensive ways of using the system. Therefore, dollar limits per shift will also be implemented.

The limits will be set by the project administrator's adding the line

limit: 500;

for example, to a user's PMF entry. This statement limits the user to 500 dollars' worth of resources, however consumed, To set shift limits, the project administrator might say

shift\_limit: 99.95, 300, open, 300;

setting a limit of \$99,95 on shift one, \$300 on shifts two and four, and leaving shift three unlimited.

Enforcement of these limits will be done by refusing login. A message of the form

User resource limit of \$99,95 on shift 1 exceeded. No login.

will be printed to explain to the user why he may not use the system.

We will type a similar message and give the user an automatic logout if the user exceeds his limit in the course of a session.

Absentee and IO daemon usage will be controlled by the total dollar limit only. If project administrators request it, we may

later implement a permission bit which allows the user to use the high-priority queues only If the project administrator permits'.

The initial implementation of the resource-control package will not check IO requests for over-expenditure, since the dollar ambunt involved is small and the change is rather complicated.

a simple modification will be made to absentee\_overseer\_ or init\_admin\_util\_ to check the funds limit for an absentee user by looking in the PIT, and to write a nice message in the absentee output segment and log out if the limit is exceeded during the<br>job. Once an absentee job is started, it will be allowed to finish even if the user exceeds his limit.

We will have to make it clear to the project administrators that there is some inaccuracy in the limits, since a user can consume a fair amount of resources between updates, User subsystems which implement tighter control can, of course, continue to be used.

Coje to be written

 $\sim$ 

The following programs will be installed first:

- Rewrite of act\_ctl\_ to add code for in-place updating, This  $1.1$ will initially be done only for interactive and absentee sessions.
- $2<sub>1</sub>$ Program to copy usage data from PDT and produce old-format "hist" file.
- Modify up\_pdt\_ and up\_sat\_ to "carry" deleted users until  $3.1$ reset.
- Program to re-format PDT's' 4.
- program to update daemon usage into PDT entries and increase  $5.$ total charge figure.

The next steps are the following:

- modify master ec to eliminate processing of session record  $6.$ deck.
- Modify cpg\_ to put limits and resource usage into PIT. 7.
- User "resource\_usage" gommand, to type out information passed 8. Also modifications to user infol to return usage in PIT. figures.
- $9.$ Modify cv\_pmf to place limit stops in user pdt entry. sensible default statement and default default välues required.
- 10. New program to reset usage at end of month.

additional changes which may be made later;

- 11. Modify ed\_installation\_parms to put absentee and diemon prices into system parameter segment.
- 12. Modify absentee\_overseer\_ or init\_admin\_util\_ to enforce funds limit.
- 13. Modify billing programs to use new data base format. Then copy program of (2) above can be deleted.
- 14. Implement subroutines to allow project administrators to construct subsystems for automatic management.

15. Project administrator's usage report command.

- 15. Wait+after-preempt timer to prevent misuse of bumping privilege,
- 17. Time of last logout and console for last session in PDT.
- 18. Add tape charges, multiple=console charges, etc.
- 19. Move usage data base to ring 1, as described in voydock/Feiertao memo, we can then mo41fy daemon charging to use ring 1 primitives and update in Piace, and delete the program in (5) above.

## MPY SYSTEM PROGRAMMERS' SUPPLEMENT<br>-- -------- --

 $\sim$ 

2/15/72

#### Name: pdt

 $\bullet$  .

The Project Definition Table (PDT) defines the legal users on a project and their attributes. It is also used to store resource usage data for each user on the project, Each Project Definition Table is kept in a separate segment, There is one for each legal project on the system. These segments are accessed by the user control programs during login and logout, and by the resource=accounting programs as a user consumes resources,

Project administrators create a PDT for their projects by using the cv\_pmf command to complle a project Master rile into a binarv file. They then use the install command to request that the system install the new copy.

PL1 DECLABATION

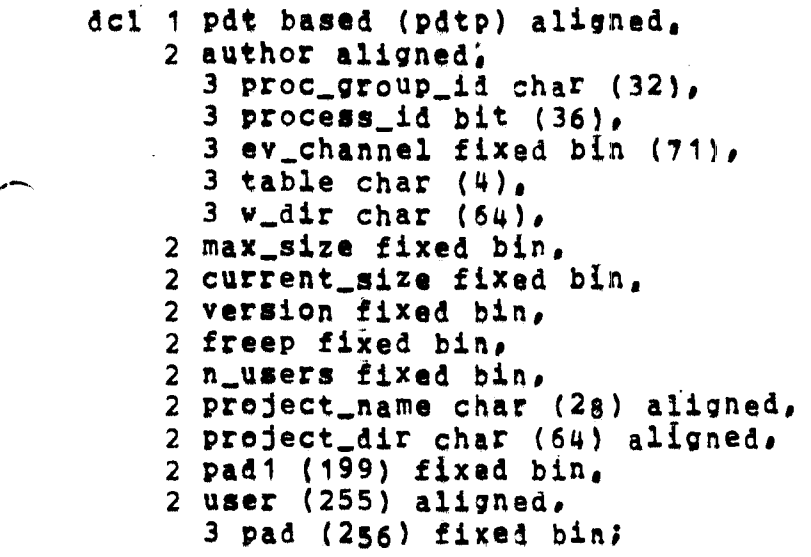

```
dcl 1 user based (pdtep) aligned,
    2 state fixed bin.
    2 lock fixed bin;
    2 peraon_id char (24) aligned, 
    2 password char (8) aligned, 2 at aligned, 
     (3 administrator bit(1), 
      3 primary_line bit(1),
      3 nobump bit(1), 
      3 guaranteed_login bit(1),
      3 anonymous bit(1), 
      3 nopreempt bit(1), 
     3 nolist bit (1),<br>3 dialok bit (1),
     3 multip bit (1).
     3 bumping bit (1), 
      3 brief bit (1),
```
# - --------<br>-- --------

## Page 2

3 vinitproc bit (1), 3 vhomedlr bit (1), 3 nostartup bit  $(1)$ ,  $3$  sb\_ok bit  $(1)$ , 3 pm\_ok bit (1), 3 eo\_ok bit  $(1)$ ,  $3$  pad bit(19)) unaligned. 2 initial\_procedure char  $(64)$  aligned, 2 home\_dir char (64) a1ianid, 2 bump\_grace fixed bin,  $2$  high\_ring fixed bin. 2 in1t\_rinq fixed bin,  $2$  pdtpad (14) fixed bin, 2 dollar\_l!mit float bin, 2 dollar\_charge float bin,  $2$  shift\_limit (0: 7) float bin, 2 daton fixed bin (71), 2 datof fixed bin  $(71)$ . 2 last\_login\_tlme fixed bin (71), 2 last\_login\_unit char  $(4)$ ,  $2$  last\_login\_type fixed bin, 2 time\_laat\_bump fixed bin (71), 2 logins fixed bin. 2 crashes fixed bin, 2 interactive (Ot 7), 3 charge float bin,  $3$  xxx fixed  $bin_f$ 3 cpu fixed bin  $(71)$ . *3* eore fixed bin (71), 3 connect fixed bin  $(71)_s$ 3 process fixed bin  $(71)_4$ 2 absentee  $(4)$ , 3 charge float bin, 3 jobs fixed bin, 3 cpu fixed bin  $(71)_4$ 3 real fixed bin (71),  $2$  iod  $(4)$ .  $3$  charge float bin, 3 pieces fixed bin, 3 cpu fixed bin  $(71)$ . 3 lines fiXed bin (71), 2 devices (16) float bin, 2 pdtupad (29) fixed bin, 2 chain fixed bin;

#### EXPLANATION OF VARIABLES

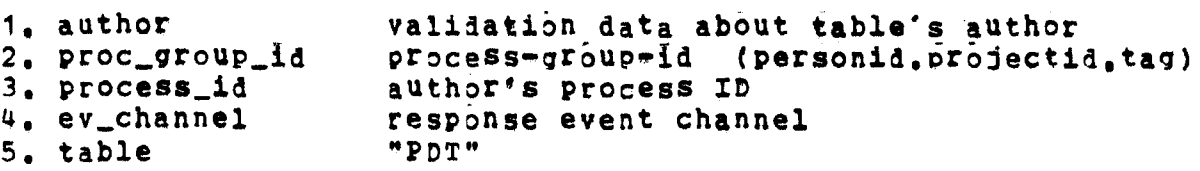

#### MPM SYSTEM PROGRAMMERS' SUPPLEMENT

 $\mathbf{a}$ ,  $\mathbf{a}$  ,  $\mathbf{b}$ 

 $\sim 10^{10}$ 

---- -

Page 5

 $6. v\_dir$ author's working directory  $7.$   $max$ \_size max number of entries table can grow 8. current\_size current size of table (in entries) table version 9. version index of first entry on free chain 10. freep number of entries actually used  $11$ , n\_users 12. project\_name aame of project<br>13. project\_dir treename of project's directory make header 256 words long  $14.$  pad1 15. user the project definition table entries  $16.$  pad<br> $17.$  user each entry is 256 words long declaration of a single PDT entry 18. state  $1 = normal_2$  2 = deleted 0 = free 19. lock<br>20. person\_id<br>21. password entry lock login name of user password for anonymous user  $22.$  at the user attributes 23. administrator 1 = system administrator privileges 24. primary\_line = 1 = user has primary-line privileges<br>25. nobumb = 4 = user has primary-line privileges 25. nobump  $1 = u$ sar cannot be bumped  $26.$  guaranteed login  $1 =$  user has guaranteed login privileges  $27$ . anonymous not used 28. nopreempt not used 29. nolist  $1 = 10n't$  list user on "who" 30. dialok<br>31. multip<br>32. bumping 1 = user may have multiple consoles 1 = user may have several processes  $1 = user may bump others in group$  $1 = no$  login or logout message 33. brief 34, vinitproc<br>35, vhomedir  $1 =$  user may change initial procedure  $1 = user$  may change homedir 1 = user does not want start\_up.ec 36. nostartup  $37.$  sb\_ok  $1 = user$  may be standby  $38.$   $pm\_ok$  $1 = user may be primary$  $39$ ,  $eo_ok$  $1 = user may be edit-only$  $40.$  pad paiding 41. initial\_procedure initial procedure in user's process 42. home\_dir user's default working directory<br>
43. bump\_grace number of minutes he is protected<br>
44. high\_ring highest ring user may use<br>
45. init\_ring ring user will start in<br>
46. pdtpad padding<br>
47. dollar limit user dol 46. pdtpad badding<br>47. dollar\_limit user dollar limit 48. dollar\_charge total dollars spent this month 49. shift\_limit user interactive dollar limit by shift 50. daton date user added to system  $51'$ , datof date user deleted 52. last\_login\_time time of last login 53. last\_login\_unit terminal id last used 54. last\_login\_type terminal type 55, time\_last\_bump time last bumped number of logins  $56.$  logins 57. crashes sessions abnormally terminated

-- -------

 $\mathcal{H}^{\mathcal{A}}(\mathcal{A})=\mathcal{G}(\mathcal{A})$ 

 $\label{eq:1} \begin{array}{lllllllllllllll} \hspace{0.2cm} \text{and} & \hspace{0.2cm} \text{and} & \hspace{0.2cm} \text{and} & \hspace{0.2cm} \text{and} & \hspace{0.2cm} \text{and} & \hspace{0.2cm} \text{and} & \hspace{0.2cm} \text{and} & \hspace{0.2cm} \text{and} & \hspace{0.2cm} \text{and} & \hspace{0.2cm} \text{and} & \hspace{0.2cm} \text{and} & \hspace{0.2cm} \text{and} & \hspace{0.2cm} \text{and} & \hspace{$ 

Page 4

Pit

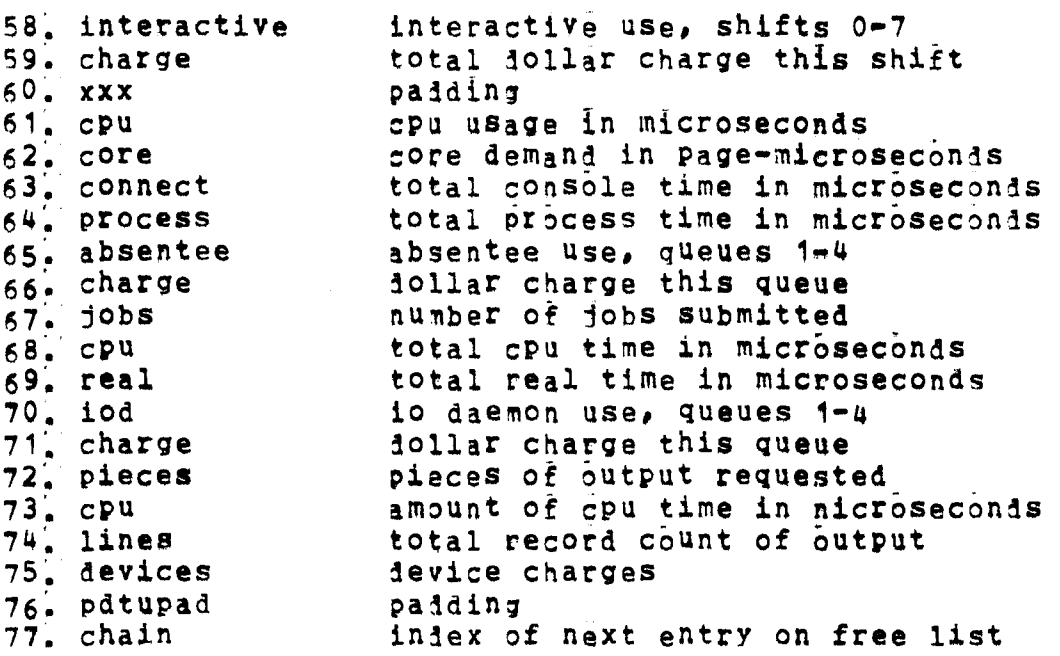

The bit-flags in the substructure "at" are ANDed with the corresponding flags in the project's entry in the SAT, and any fligs specified by the user in his login line, to produce the user's attributes for his session.

The items in the "author" substructure are used by up\_sysctl\_ in the process of installing a new copy of the segment into the system control directory where the PDT files are kept,

 $(END)$